## How To Navigate The TU Reporting Dashboard

The TU Reporting Dashboard is a place where you can come to easily run all of the reports offered in Stratus. Reports include: budget summary reports, divisional summary rollups, transaction details reports, fund balance reports, grant reporting, chart of accounts receivable reports, reports for DBOs, reports for inventory coordinators, and payroll reporting.

Log into Stratus. Navigate to TU Reporting and select the TU Campus Reporting tile.

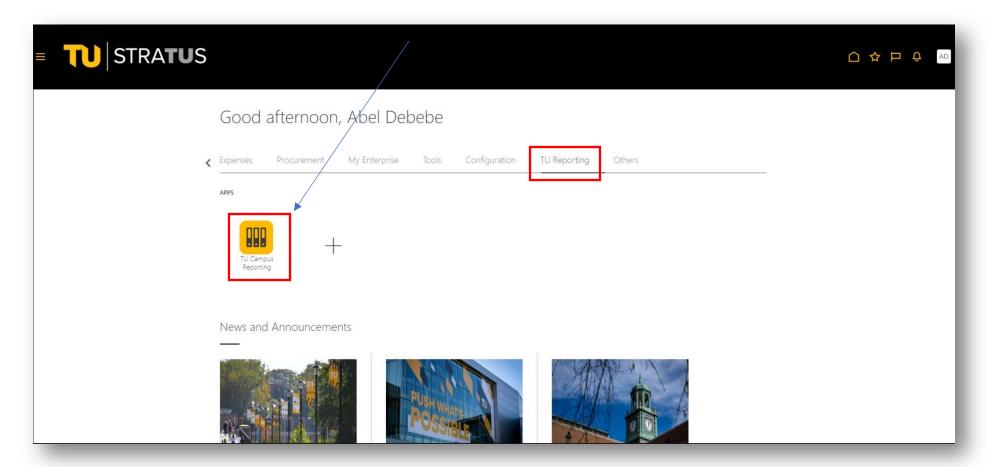

4/2024 Page **1** of **4** 

This is the Dashboard where you will find all of the reports available to you. The reports are sectioned by category. Depending on your access, you may not be able to view every report. To run a report, select the report you want to run. For this example, we will choose the Dept Cost Center Budget Summary by Account report.

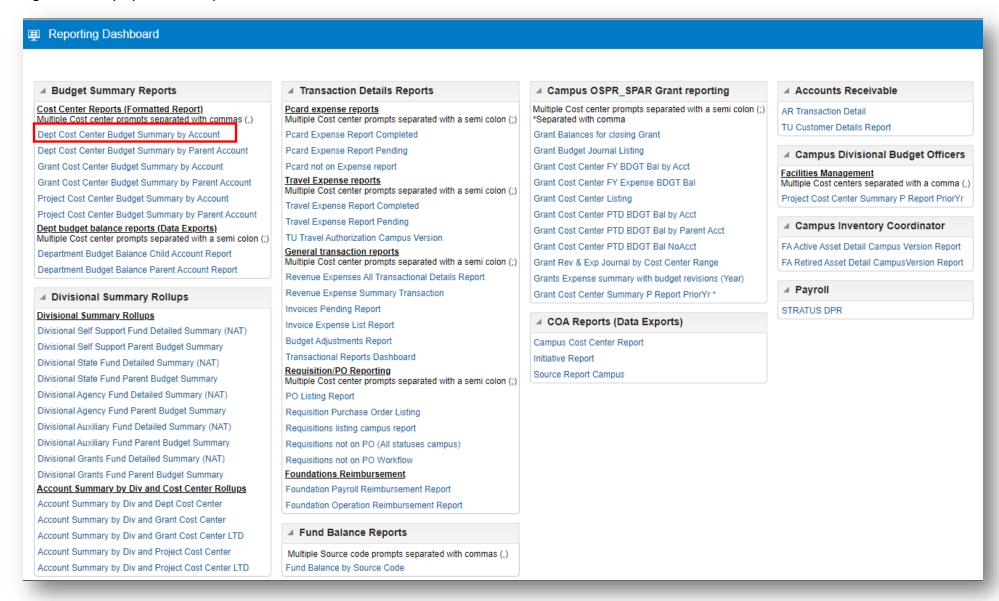

4/2024 Page **2** of **4** 

After selecting any of these reports, you will be prompted to enter parameters:

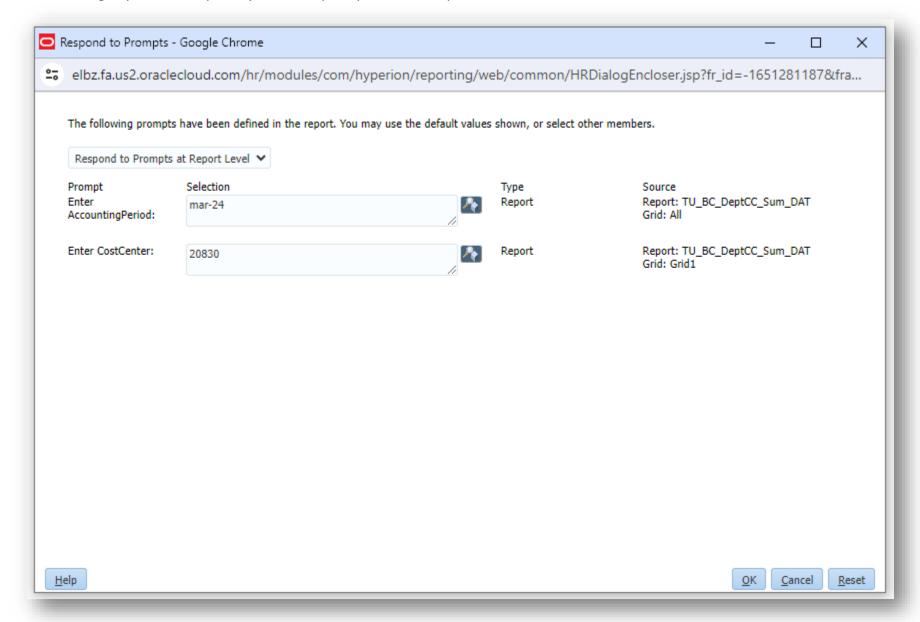

4/2024 Page **3** of **4** 

After you enter parameters, click OK and your report will run.

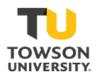

## **Towson University**

Page 1 of 1

## TU\_BC\_DeptCC\_Sum\_DAT For The Period Mar-24 As of Thursday, March 28, 2024 AD time: 2:35:12 PM Eastern Daylight Time Run By: BSTARKLOFF

|                                                | TOWSON US All Sou | rce Values All Initiativ | e Values All Objective Va | lues All FutureUse Val | ues All Interfund Value | s USD Total |            |                         |             |
|------------------------------------------------|-------------------|--------------------------|---------------------------|------------------------|-------------------------|-------------|------------|-------------------------|-------------|
|                                                |                   | Page:                    | 20830-Financial Systems   | s and Technology 🗸     |                         |             |            |                         |             |
|                                                | Towson Original   | Towson Revised           | Current Month Actual      | FYTD Actual            | Prior YTD Actual        | Commitment  | Obligation | Funds<br>Available(YTD) | % Remaining |
| Revenues                                       |                   |                          |                           |                        |                         |             |            |                         |             |
| <u>Expenses</u>                                |                   |                          |                           |                        |                         |             |            |                         |             |
| 501013 Staff Exempt                            | 865,429.00        | 923,238.00               | <u>56,475.41</u>          | 525,712.85             | 546,004.09              | 0.00        | 0.00       | 397,525.15              | 43%         |
| 501067 Final Leave Payout                      | 0.00              | 31,200.00                | 0.00                      | 0.00                   | 0.00                    | 0.00        | 0.00       | 31,200.00               | 100%        |
| XP1000 Reg Salary, Wages Budget Checking       | 865,429.00        | 954,438.00               | <u>56,475.41</u>          | 525,712.85             | 546,004.09              | 0.00        | 0.00       | 428,725.15              | 45%         |
| 501113 Social Security Contribution            | 67,936.18         | 59,281.69                | <u>4,101.63</u>           | 38,423.89              | 40,139.01               | 0.00        | 0.00       | 20,857.80               | 35%         |
| 501114 Unemployment Compensation               | 0.00              | 0.00                     | <u>150.12</u>             | <u>1,406.34</u>        | <u>1,469.12</u>         | 0.00        | 0.00       | -1,406.34               | 0%          |
| 501117 Health Insurance                        | 0.00              | 0.00                     | <u>7,350.68</u>           | 61,785.08              | <u>54,931.46</u>        | 0.00        | 0.00       | -61,785.08              | 0%          |
| 501121 Retirees Health Ins Surcharge           | 0.00              | 0.00                     | <u>4,209.18</u>           | <u>35,558.13</u>       | 28,057.60               | 0.00        | 0.00       | -35,558.13              | 0%          |
| 501211 Employee Pension System                 | 0.00              | 0.00                     | <u>4,607.28</u>           | 43,270.58              | <u>51,872.68</u>        | 0.00        | 0.00       | -43,270.58              | 0%          |
| 501229 Other Retirement Systems                | 0.00              | 0.00                     | 3,324.79                  | 24,715.64              | 24,501.63               | 0.00        | 0.00       | -24,715.64              | 0%          |
| 501302 Supplemental Retirement Match           | 269,581.13        | 269,581.13               | 0.00                      | 0.00                   | 0.00                    | 0.00        | 0.00       | 269,581.13              | 100%        |
| XP1100 Reg Fringe Budget Checking              | 337,517.31        | 328,862.82               | 23,743.68                 | 205,159.66             | 200,971.50              | 0.00        | 0.00       | 123,703.16              | 38%         |
| 501810 Tuition Waivers                         | 0.00              | 1,911.00                 | 0.00                      | <u>1,911.00</u>        | 3,033.34                | 0.00        | 0.00       | 0.00                    | 0%          |
| XP1800 Regular Tuition Waivers Budget Checking | 0.00              | 1,911.00                 | 0.00                      | <u>1,911.00</u>        | 3,033.34                | 0.00        | 0.00       | 0.00                    | 0%          |
| XP5001 Regular Salaries, Wages and Fringe      | 1,202,946.31      | 1,285,211.82             | 80,219.09                 | 732,783.51             | 750,008.93              | 0.00        | 0.00       | 552,428.31              | 43%         |
| XP5000 Salaries, Wages and Fringe              | 1,202,946.31      | 1,285,211.82             | 80,219.09                 | 732,783.51             | 750,008.93              | 0.00        | 0.00       | 552,428.31              | 43%         |
| 603115 Telecom-TU Service Repair               | 0.00              | 300.00                   | 0.00                      | <u>210.00</u>          | 0.00                    | 0.00        | 0.00       | 90.00                   | 30%         |
| XR6031 Telephones                              | 0.00              | 300.00                   | 0.00                      | <u>210.00</u>          | 0.00                    | 0.00        | 0.00       | 90.00                   | 30%         |
| XP6030 Budget Check Communications             | 0.00              | 300.00                   | 0.00                      | 210.00                 | 0.00                    | 0.00        | 0.00       | 90.00                   | 30%         |
| 604002 Travel-In State                         | 500.00            | 500.00                   | 0.00                      | 0.00                   | 0.00                    | 0.00        | 0.00       | 500.00                  | 100%        |
| 604008 Training-In State                       | 3,100.00          | 3,100.00                 | <u>599.00</u>             | <u>599.00</u>          | <u>0.00</u>             | 0.00        | 0.00       | 2,501.00                | 81%         |
| XR6040 Travel Bdgt Parent1                     | 3,600.00          | 3,600.00                 | 599.00                    | 599.00                 | 0.00                    | 0.00        | 0.00       | 3,001.00                | 83%         |

For detailed training documentation on each of these individual reports, please visit the <u>Stratus Reports Listing</u> page.

4/2024 Page **4** of **4**